### **Методическая разработка: «Проектирование урока по предмету с использованием ЦОР, мультимедиа, ИКТ»**

#### **«Проектирование урока по предмету с использованием ЦОР, мультимедиа, ИКТ»**

Любая педагогическая технология - это информационная технология, так как основу технологического процесса обучения составляет получение и преобразование информации.

Одним из основополагающих моментов в использовании компьютера и ИК -технологий на уроке является проектирование самого урока.

При подготовке к уроку с использованием ИКТ учитель не должен забывать, что это урок, а значит составляет план урока исходя из его целей, при отборе учебного материала он должен соблюдать основные дидактические принципы: систематичности и последовательности, доступности, дифференцированного подхода, научности и др. При этом компьютер не заменяет учителя, а только дополняет его.

Такому уроку свойственно следующее:

1.принцип адаптивности: приспособление компьютера к индивидуальным особенностям ребенка;

2.управляемость: в любой момент возможна коррекция учителем процесса обучения;

3. интерактивность и диалоговый характер обучения; ИКТ обладают способностью "откликаться" на действия ученика и учителя; "вступать" с ними в диалог, что и составляет главную особенность методик компьютерного обучения.

4.оптимальное сочетание индивидуальной и групповой работы;

5. поддержание у обучающегося состояния психологического комфорта при общении с компьютером;

#### **1 этап проектирования урока.**

При подготовке к уроку необходимо учитывать следующее:

- целевая группа
- учет уровня компьютерной грамотности.

## **2 этап - постановка целей и задач.**

Определив целевую группу учащихся, нужно понять и сформулировать цели и задачи, понять какие навыки планируем у них сформировать, чему хотим обучить на данном уроке. Целью является конечный результат данного урока, к которому вы стремитесь, в то время как задачи обучения — это этапы выполняемых работ, действия, которые вы совершаете для достижения поставленной цели. Важно помнить, что компьютер является лишь средством обучения, которые выполняет на уроке определённые функции.

**3 этап-выбор темы и отбор содержания.**

Определив целевую аудиторию и сформулировав цели, необходимо отобрать материалы содержания урока.

## **4 этап-отбор форм и методов содержания обучения.**

Формы обучения:

o по месту проведения занятий — школьные, внешкольные, дистанционные;

o по времени — классные, внеклассные;

o по виду учебной деятельности — урок, лекция, лабораторная работа, консультация, зачет, семинар;

o по степени участия преподавателя — самостоятельная, формы взаимообучения, программированное обучение.

Формы организации учебного процесса

Всем известны такие традиционные формы организации обучения, как лекции, семинары, зачеты, конференции, уроки. Однако технологические особенности ИКТ привносят свою специфику в традиционные формы обучения.

Все виды деятельности обучаемых, являющихся пользователями интернета, можно условно разделить на три группы:

1) поиск информации — работа с браузерами, базами данных, справочными системами и т. п.;

2) общение — электронная почта, чаты, списки рассылки, on-line форумы, видеоконференции, ICQ и т. д.;

3) публикация в сети — создание веб-страниц, сайтов.

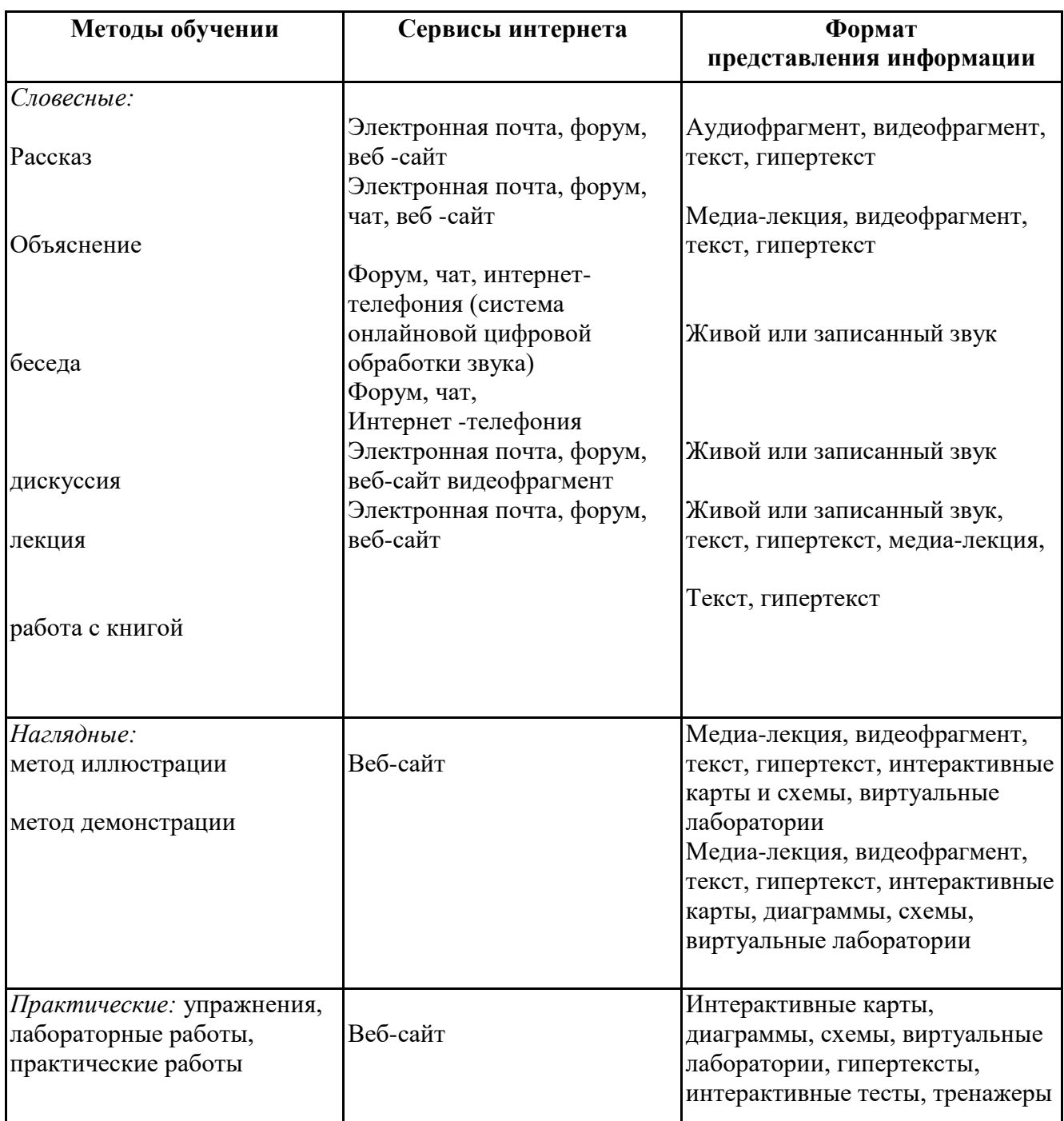

# **При проектировании уроков с использованием ИКТ необходимо учитывать следующее:**

 **Во-первых**, проводится детальный анализ ресурсов с позиций информативности, прогнозируется эффективность использования данного ресурса при проведении занятий, определяется методика проведения и проектируются основные виды деятельности с данными ресурсами в учебном процессе.

**Во-вторых**, учитываются санитарные нормы работы учащихся за компьютером. Первоклассникам разрешено проводить за компьютером 10 минут, учащимся вторых - пятых классов не более 15 минут, шестые - седьмые классы могут работать за компьютером 20 минут, восьмые и девятые классы - 25 минут. Учащиеся десятых, одиннадцатых классов на первом уроке могут находиться за компьютером 30 минут, на втором уроке 20 минут. В течение недели количество уроков с применением ИКТ не должно превышать для обучающихся 3—4 уроков. Необходимо в течение урока проводить физкультурные минутки и зарядку для глаз.

 **В-третьих**, продумываются организационные формы урока. *Подготовка к проектированию урока с использованием ИКТ включает в себя следующее:* 1. Определение роли и места предстоящего урока в изучаемой теме, его связей с предыдущими и последующими занятиями.

2. Формулировка целей и задач урока с учетом психологических и возрастных особенностей класса. Планирование образовательных продуктов, которые будут созданы учениками в результате занятия. Уточнение способов контроля и оценки уровня достижения каждой из целей урока.

3. Изучение учебников, методических пособий, электронных изданий образовательного направления по данной теме.

4. Выбор наиболее эффективных методов обучения, способствующих образовательной деятельности учащихся. Выбор форм и способов организации этой деятельности.

5. Отбор минимального содержания учебного материала для урока, выбор формы его проведения (компьютерная лекция, диспут, семинар, практикум по решению задач, компьютерная лабораторная работа и т.д.), основных видов деятельности учеников.

6. Оценка вариантов реализации учебной ситуации - с применением компьютера

7. Отбор и подготовка технологической карты к уроку, демонстрационных опытов, интерактивных моделей, таблиц и другого оборудования.

8. Разработка структуры, планирование этапов урока.

Построение учебного процесса на основе использования ИКТ предполагает изменение роли учителя, который становится «координатором» или «наставником», чем непосредственным источником знаний и информации.

Проблема использования ИКТ является весьма актуальной. Возможность использовать ИКТ в процессе обучения помогает научить каждого ребенка, учитывая разный уровень обучаемости, свойства памяти, мышления и внимания. Использование ИКТ позволяет дифференцировать процесс обучения, например, учащиеся с более высоким уровнем развития могут при помощи компьютера углублять свои знания, выполняя упражнения повышенной трудности. Применение на уроке компьютера позволяет учителю за короткое время получать объективную картину уровня изученности по теме материала и своевременно скорректировать результаты. Таким образом, применение компьютера представляется целесообразным и востребованным.

#### **Интернет-ресурсы:**

<https://edugalaxy.intel.ru/index.php?act=attach&type=blogentry>*...*

[www.openclass.ru/node/292199](http://www.openclass.ru/node/292199)